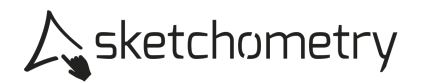

## Steigung der Parabel erkunden – Ergebnisblatt

► Für welche Werte von a liegt der Graph von f(x) =  $ax^2$  innerhalb bzw. außerhalb des Graphen der Normalparabel?

> Wie unterscheiden sich die Graphen für negative bzw. positive Werte von a?

> Beschreibe den Verlauf der Steigung und gib jeweils den von dir gewählten Wert für a an. Unterscheide die drei Fälle a < 0, 0 < a < 1, a > 1.